# **AGH**

AKADEMIA GÓRNICZO-HUTNICZA IM. STANISŁAWA STASZICA W KRAKOWIE

### *Opracowanie metod i narzędzi wspierających budowanie gier z użyciem growych wzorców projektowych*

Autor: Paweł Jemioło Promotor: dr hab. inż. Grzegorz Nalepa Recenzent: dr inż. Szymon Bobek

**Wydział Elektrotechniki, Automatyki, Informatyki i Inżynierii Biomedycznej Informatyka Systemy Inteligentne**

**Kraków, 2018**

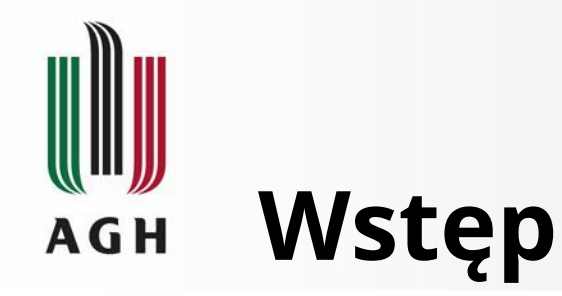

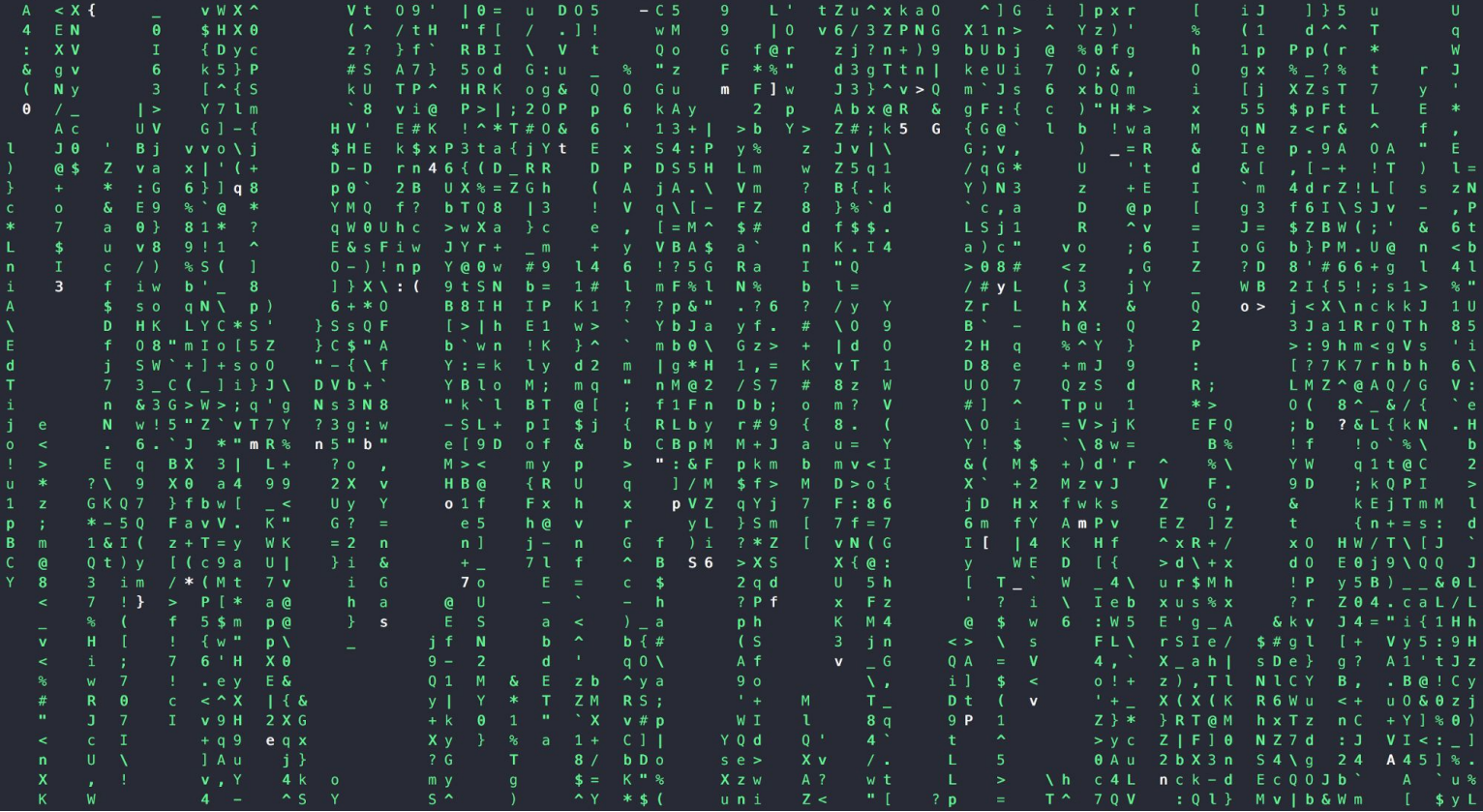

Źródło: *https://cdn-images-1.medium.com/max/2000/1\*w2oP08XEq2YhDrVU5Yv3Pw.png*

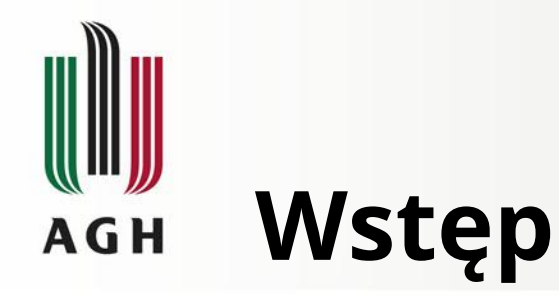

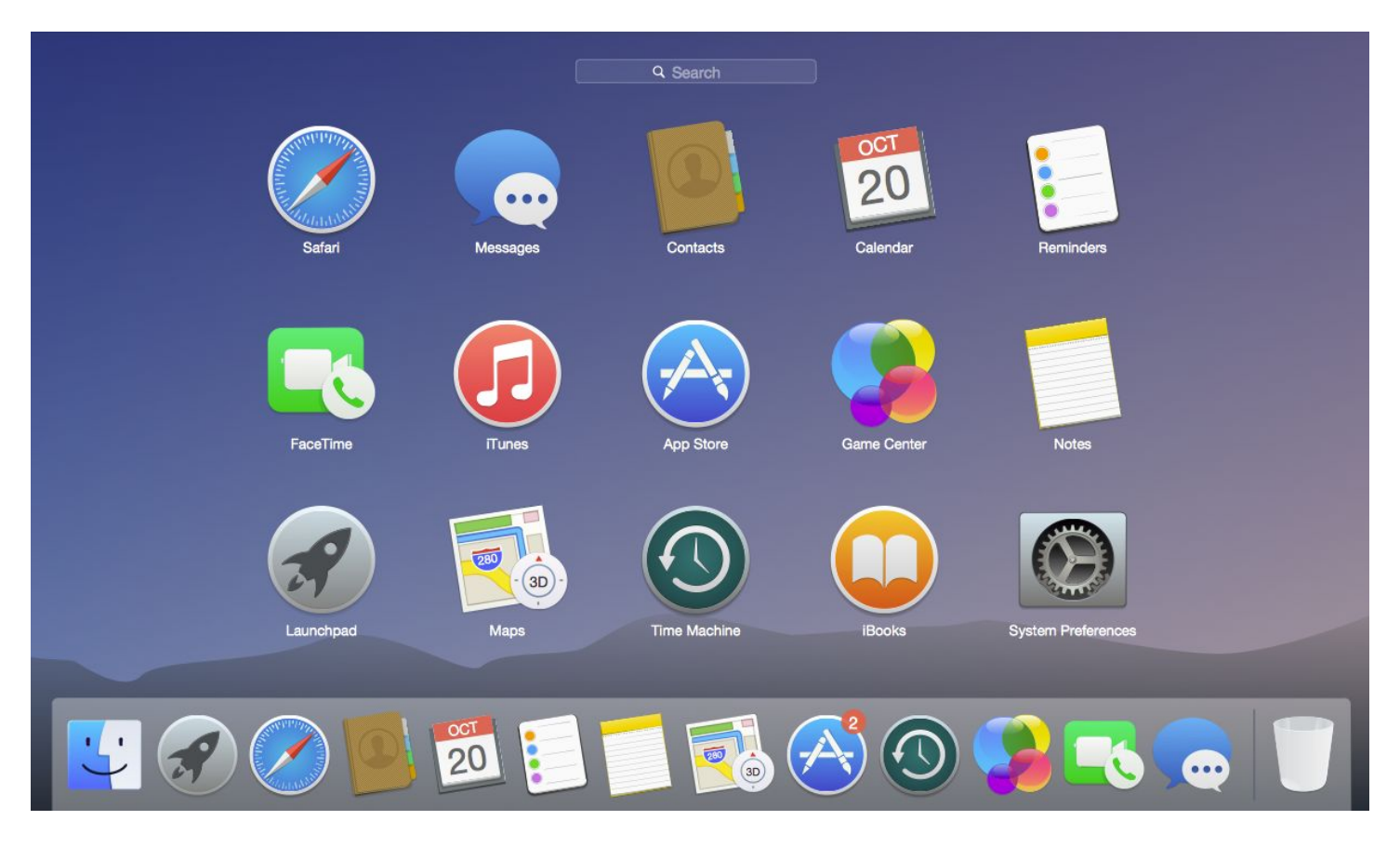

Źródło: *http://cdn2.itpro.co.uk/sites/itpro/files/2018/01/osxgui.png*

**[www.agh.edu.pl](http://www.agh.edu.pl/)**

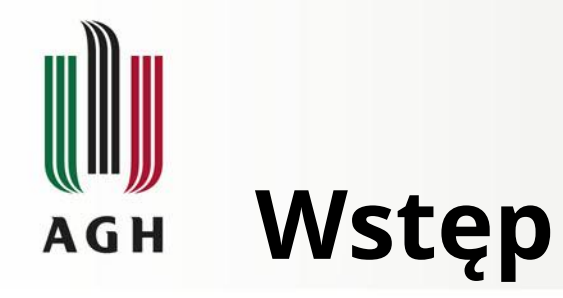

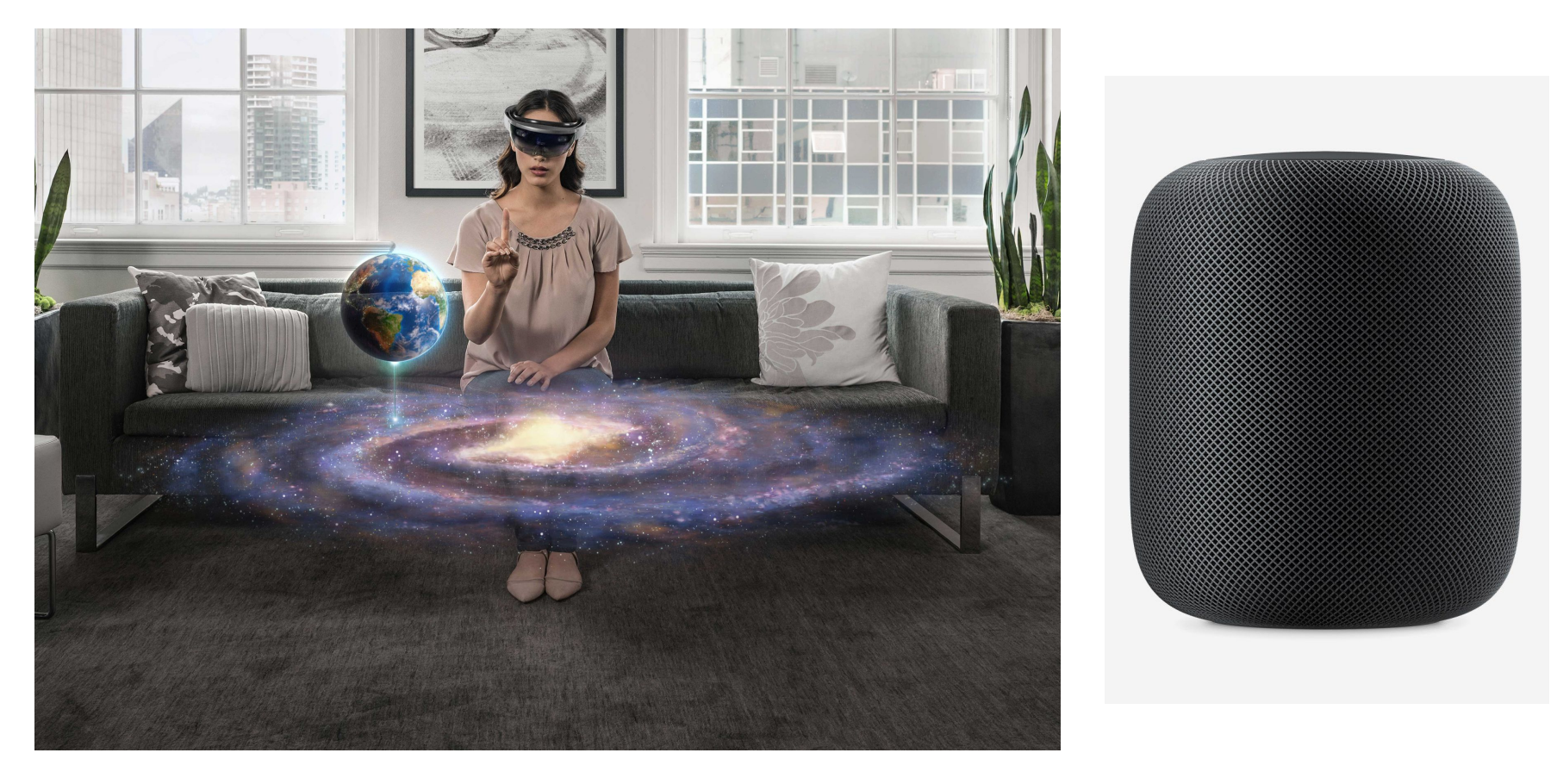

Źródła: *https://www.tengundesign.com/images/uploads/hololens-galaxy.jpg, https://www.apple.com/pl/*

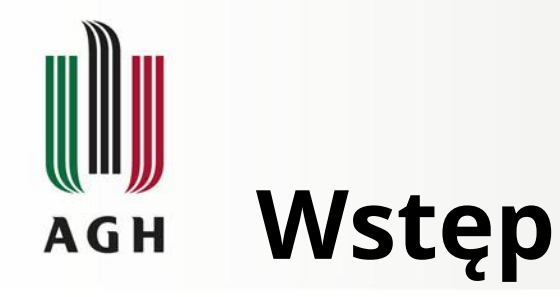

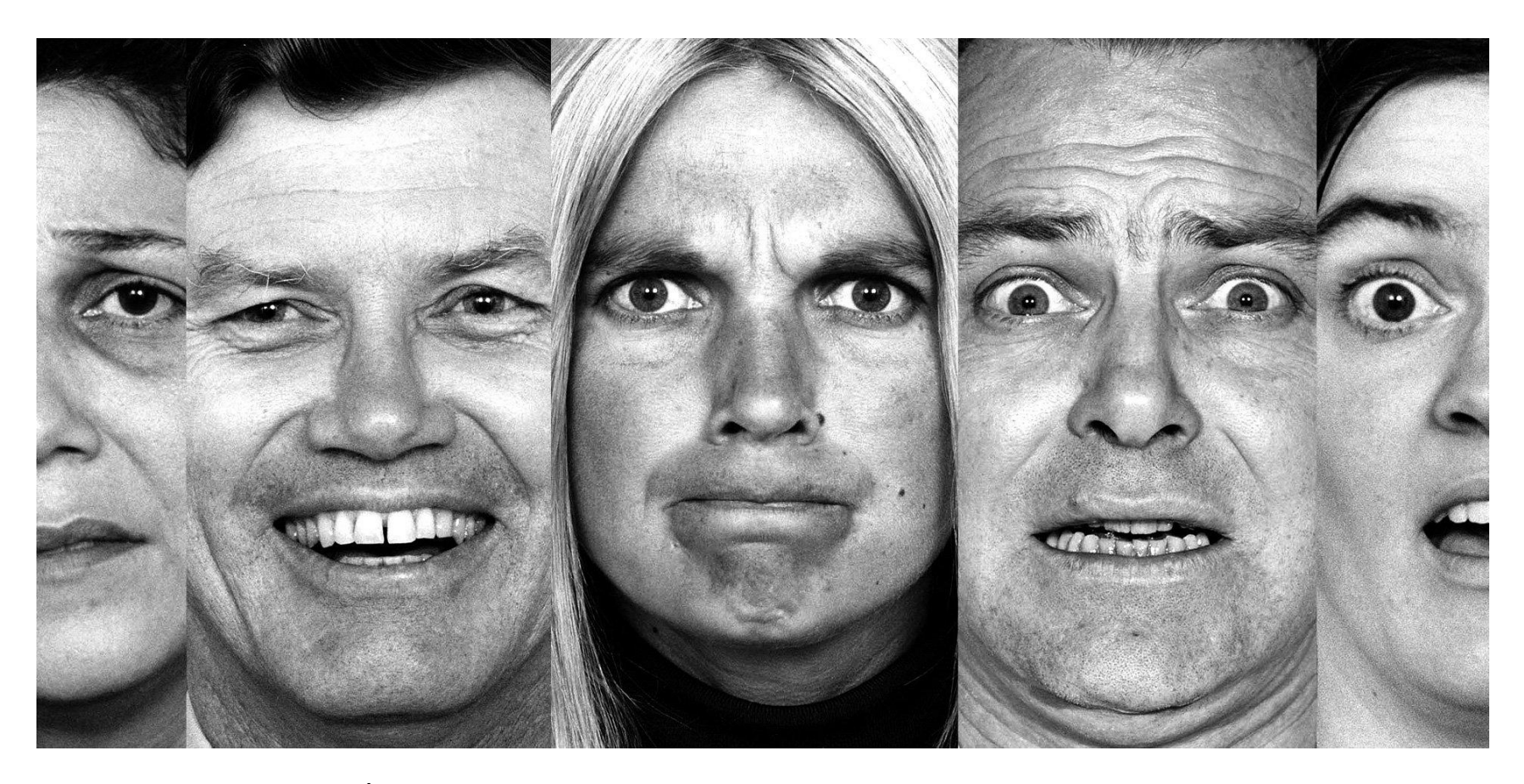

Źródło: *http://consult4sales.com/deal-with-emotions-not-products/*

**[www.agh.edu.pl](http://www.agh.edu.pl/)**

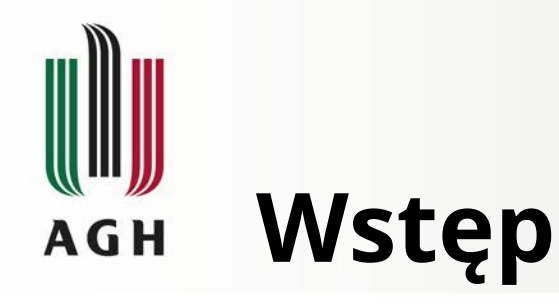

### **Co umożliwiają systemy programowania afektywnego?**

- 1. Zbieranie danych na temat emocji.
- 2. Interpretacja informacji.
- 3. Tworzenie modeli poszczególnych emocji.
- 4. Tworzenie jednostkowych modeli afektywnych.
- 5. Dostosowanie elementów systemu
- 6. Wywoływanie pożądanych stanów.

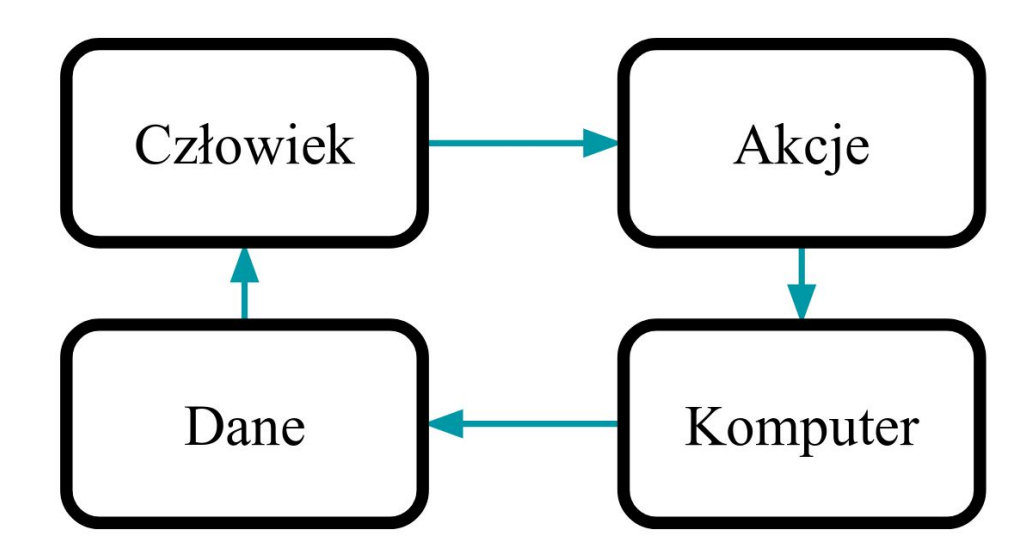

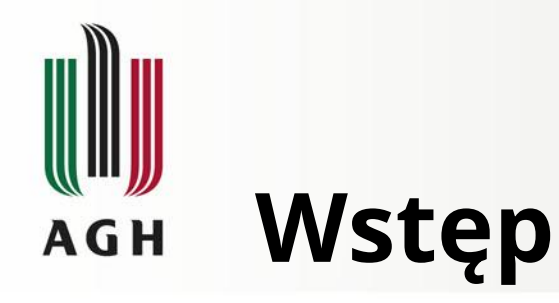

### **Jak mierzyć stan afektywny osoby?**

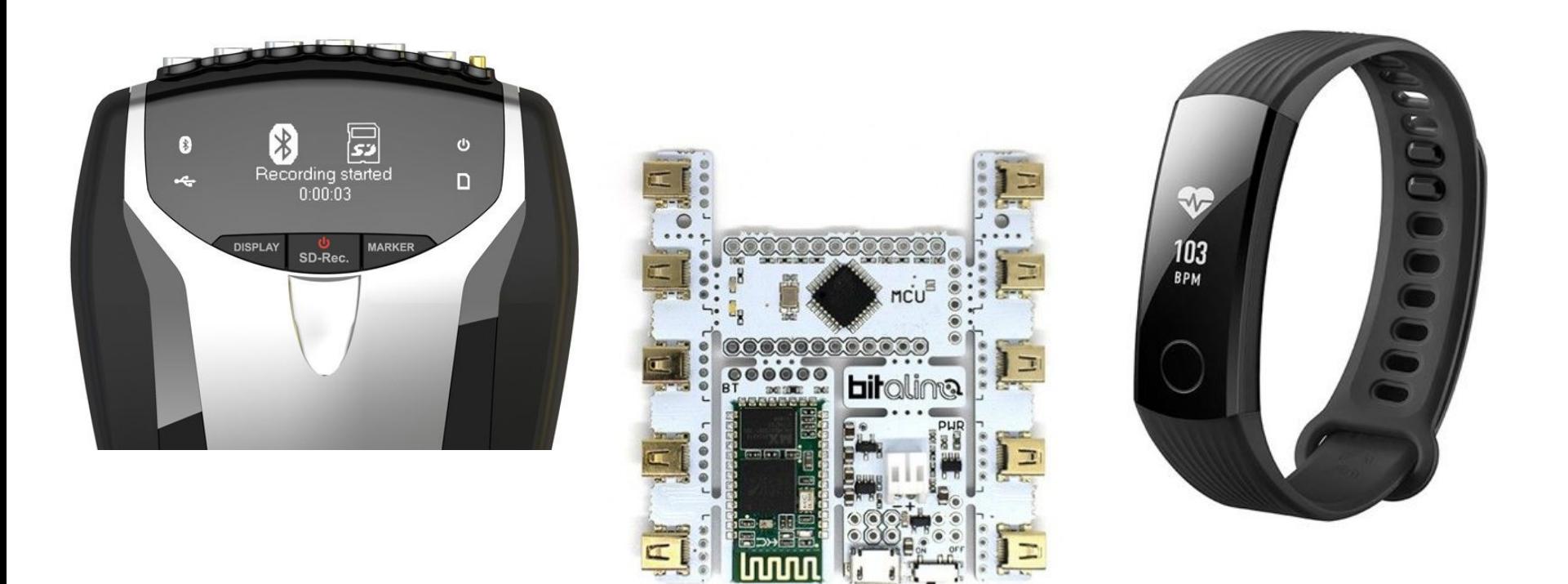

Źródła: *https://www.mindmedia.com/en/, http://bitalino.com/en/, https://www.mi.com/en/*

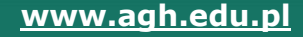

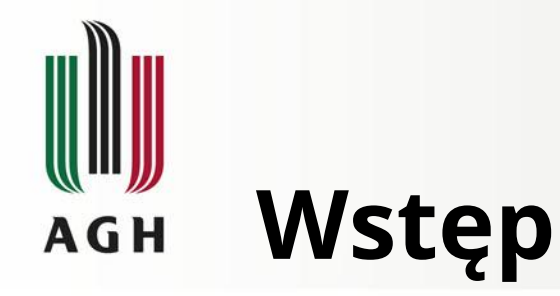

**Jakie są obszary zastosowań programowania afektywnego?**

## **BECAUSE YOU WATCHED.**

**NETFLIX** 

Źródło: *http://netflix.com/pl/*

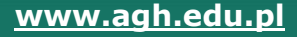

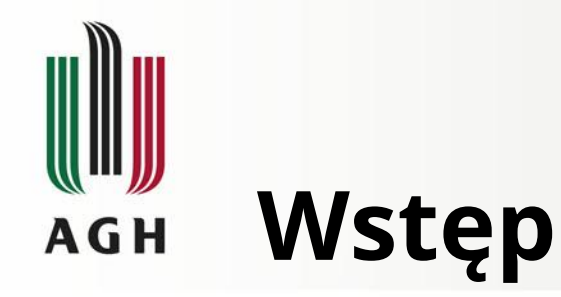

### **Jakie są obszary zastosowań programowania afektywnego?**

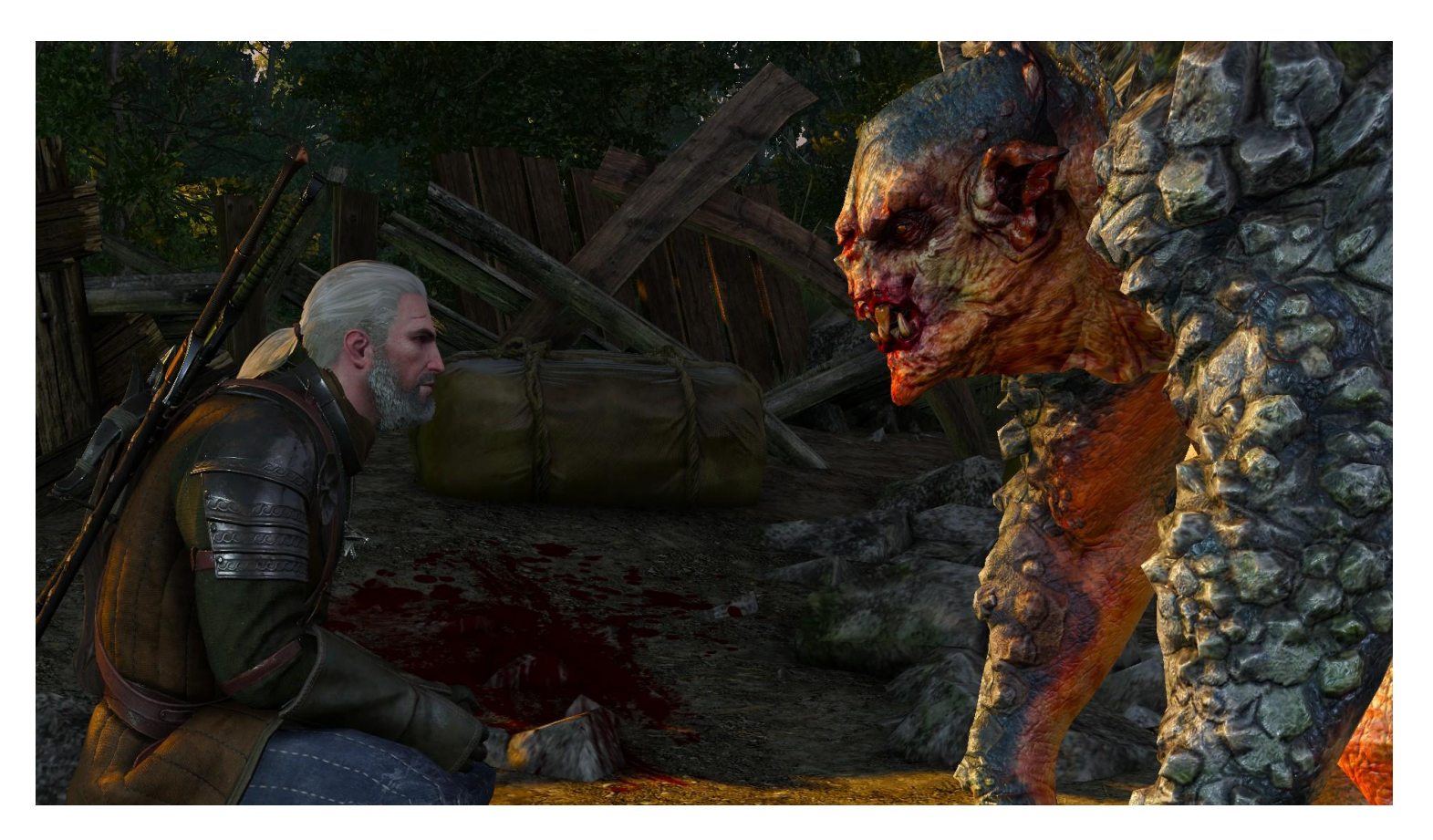

Źródło: *http://www.miastogier.pl/wiki,strona-1037,ochotnik.html*

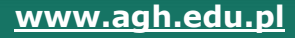

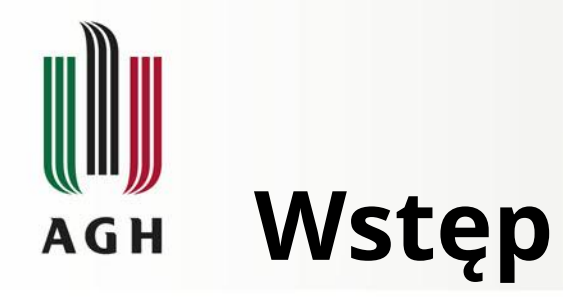

### **Jak są elementy (afektywnych) growych wzorców projektowych?**

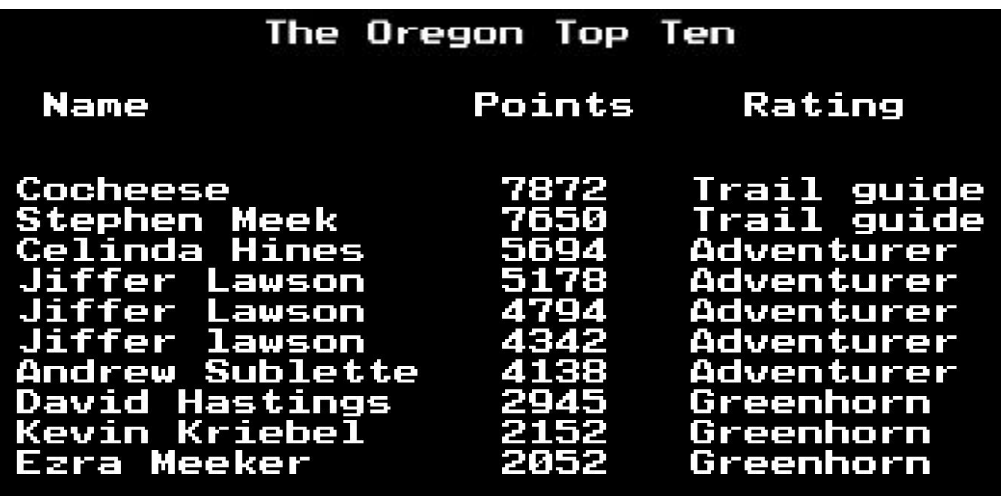

Źródło: *http://i57.tinypic.com/2hhp4c3.jpg*

- 1. Nazwa umożliwiająca identyfikację.
- 2. Cel oraz przeznaczenie.
- 3. Przykłady z istniejących gier.
- 4. Konsekwencje płynące z użycia.
- 5. Relacje z innymi schematami.
- 6. (Interakcja na poziomie afektywnym).

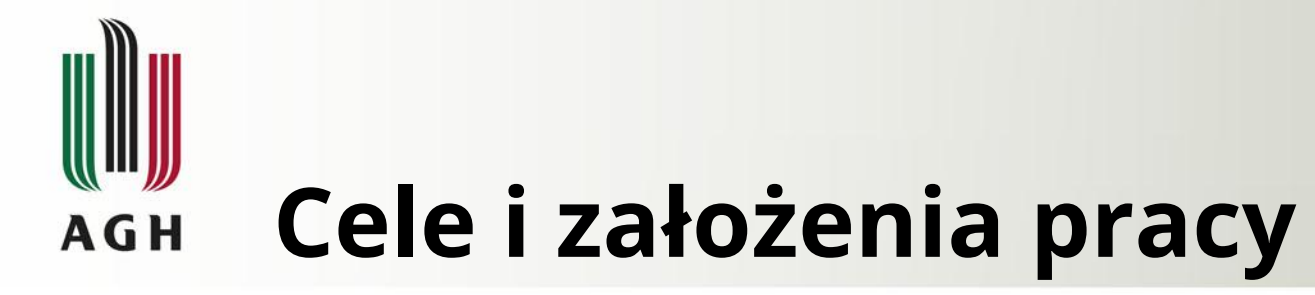

Celem pracy było opracowanie metod i narzędzi inżynierii oprogramowania wspierających budowanie gier z użyciem growych wzorców projektowych na platformie Unity.

- Przegląd aktualnej literatury.
- Selekcja growych wzorców projektowych, które mogą mieć znaczenie afektywne.
- Wybór mechanik umożliwiających stworzenie afektywnej gry komputerowej.
- Opracowanie projektu afektywnej gry komputerowej w oparciu o zestaw wzorców i mechanik.
- Implementacja stworzonego projektu afektywnej gry komputerowej w Unity.
- Wykonanie aplikacji umożliwiającej akwizycję sygnałów fizjologicznych przy użyciu platformy BITalino (r)evolution kit.
- Domknięcie pętli afektywnej.
- Ewaluacja stworzonego rozwiązania.

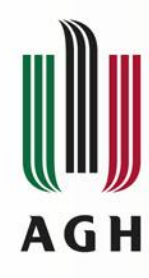

### **Wykorzystana literatura**

- Bjork, S., & Holopainen, J. (2004). Patterns in game design (game development series).
- Picard, R. W. (1995). Affective computing.
- Nalepa, G. J., Giżycka, B., Kutt, K., & Argasiński, J. K. (2017). Affective Design Patterns in Computer Games. Scrollrunner Case Study.
- Caminha, D. C. C. (2017). Development of Emotional Game Mechanics through the use of Biometric Sensors.

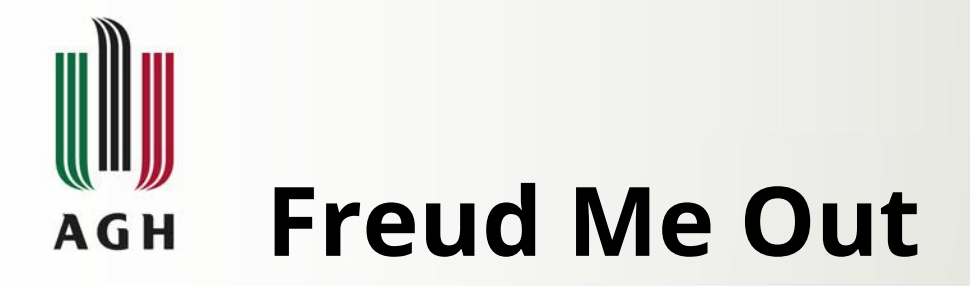

**Jakie afektywne growe wzorce projektowe wykorzystano?**

- Niskopoziomowe, wywołujące stany afektywne.
- **Działające** bezpośrednio w oparciu o dane fizjologiczne.
- Wysokopoziomowe, powstałe w oparciu o inne.

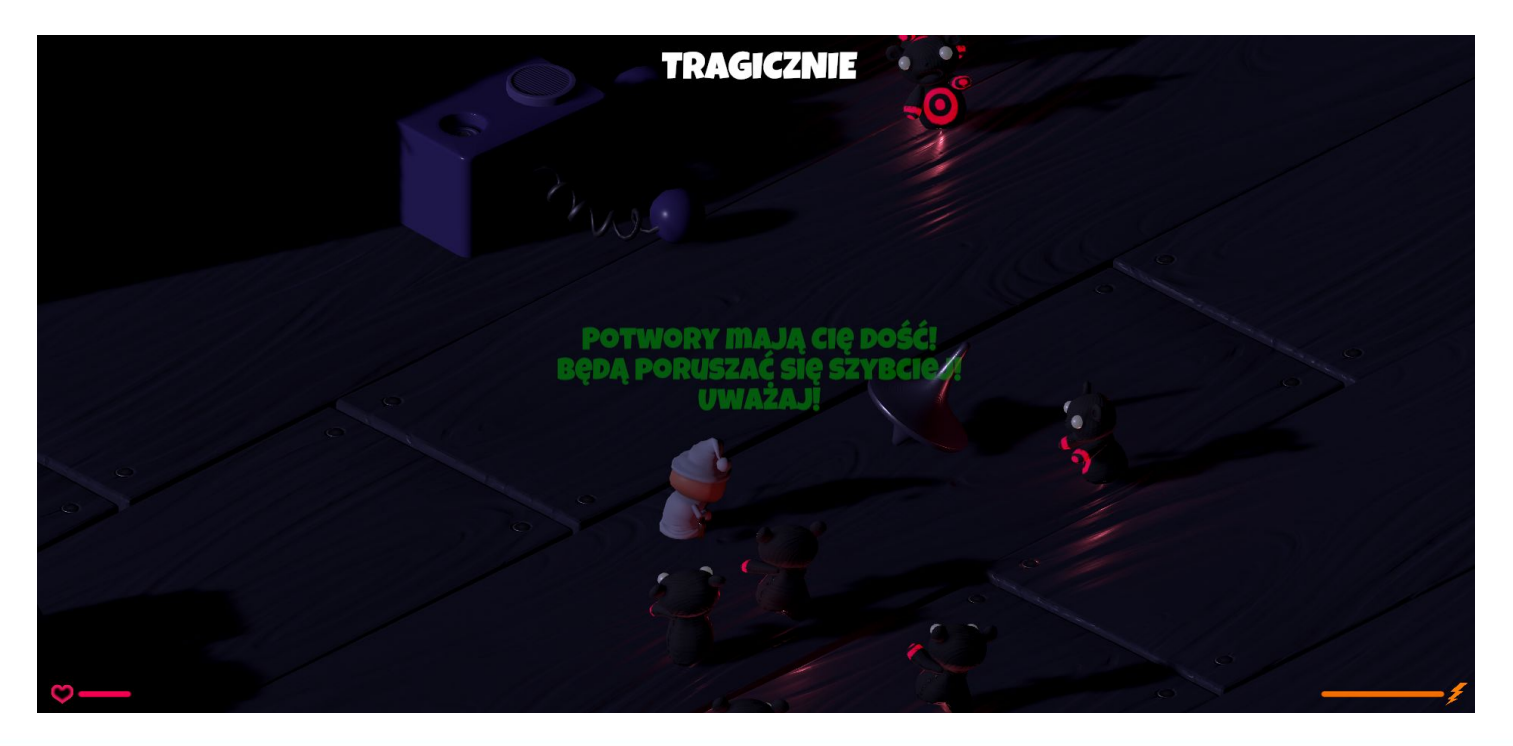

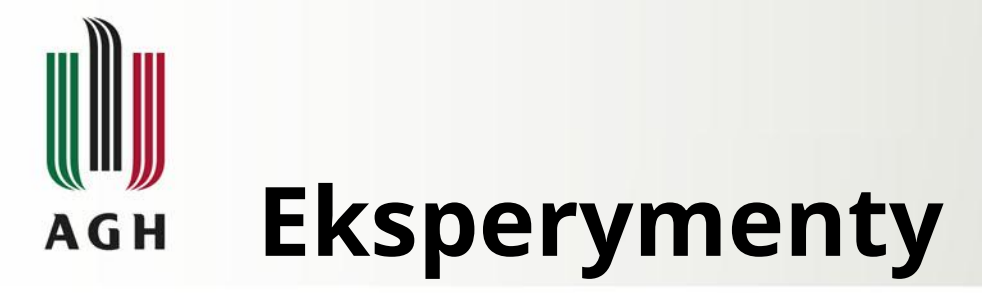

**Jakie były etapy badania?**

- 1. Gra w wersję aplikacji wykorzystującą pętlę afektywną.
- 2. Gra w wersję aplikacji niewykorzystującą pętli afektywną.
- 3. Wypełnienie ankiety.

**Jakie dane zgromadzono?**

- 1. Próbki sygnałów z urządzenia pomiarowego.
- 2. Logi zdarzeń występujących w grze.
- 3. Wypełnione kwestionariusze.

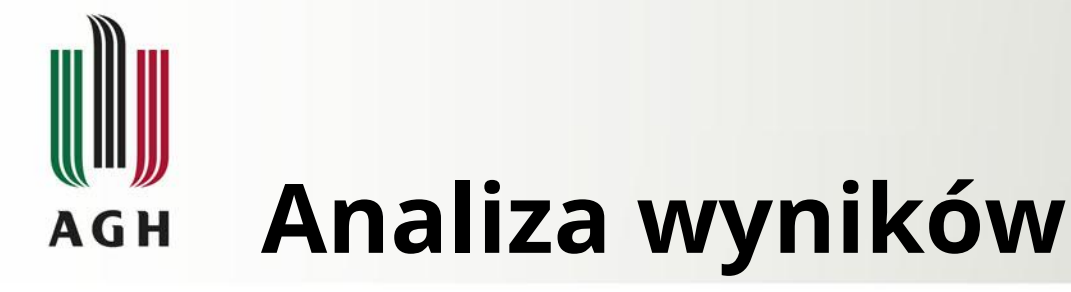

### **Jak oceniono poziom gry?**

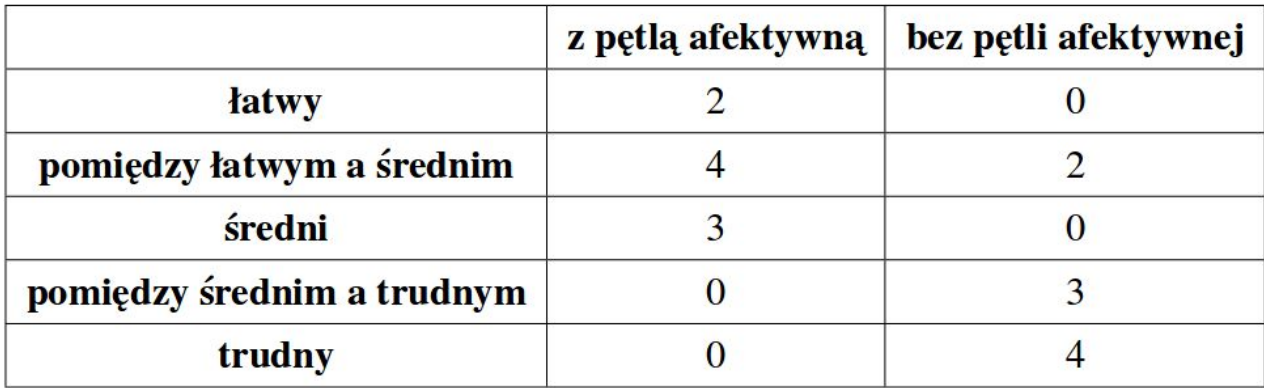

#### **Jak oceniono wpływ mechaniki na poziom gry?**

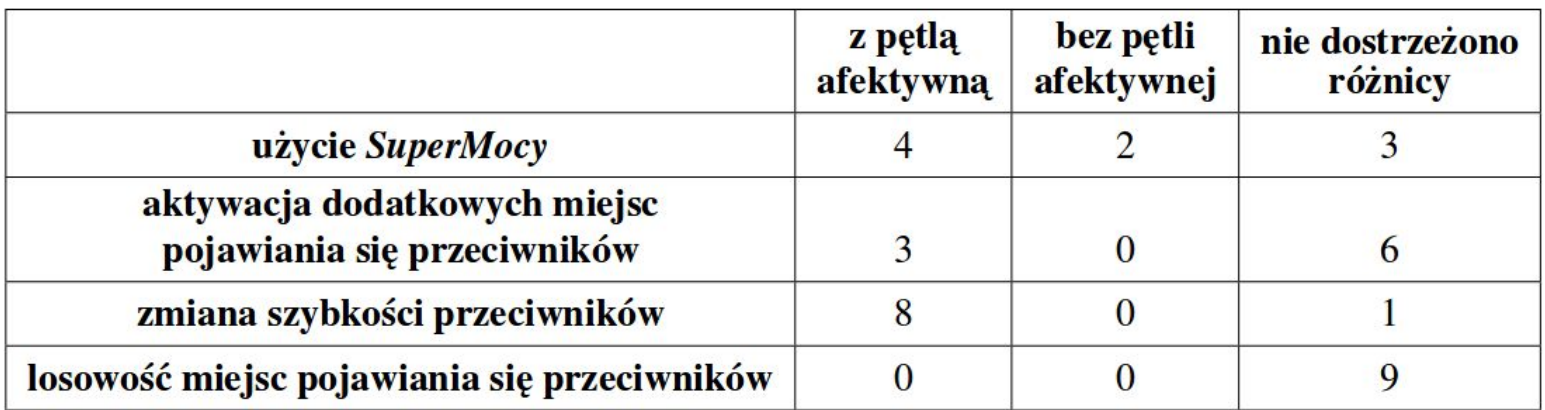

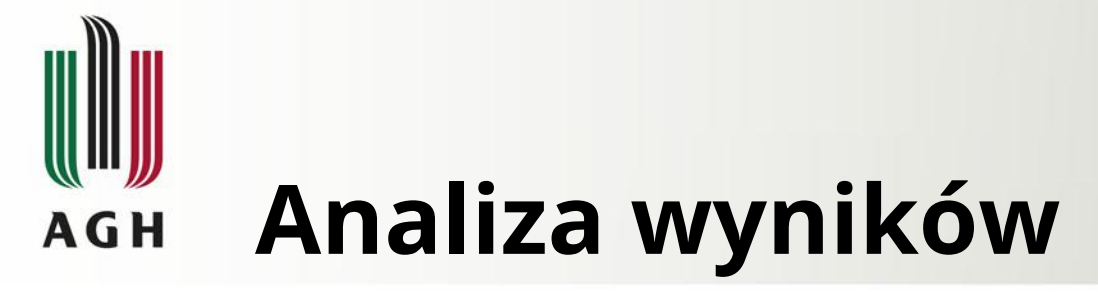

**Jak wyglądał przebieg zmienności ruchu przeciwników dla wersji afektywnej gry?**

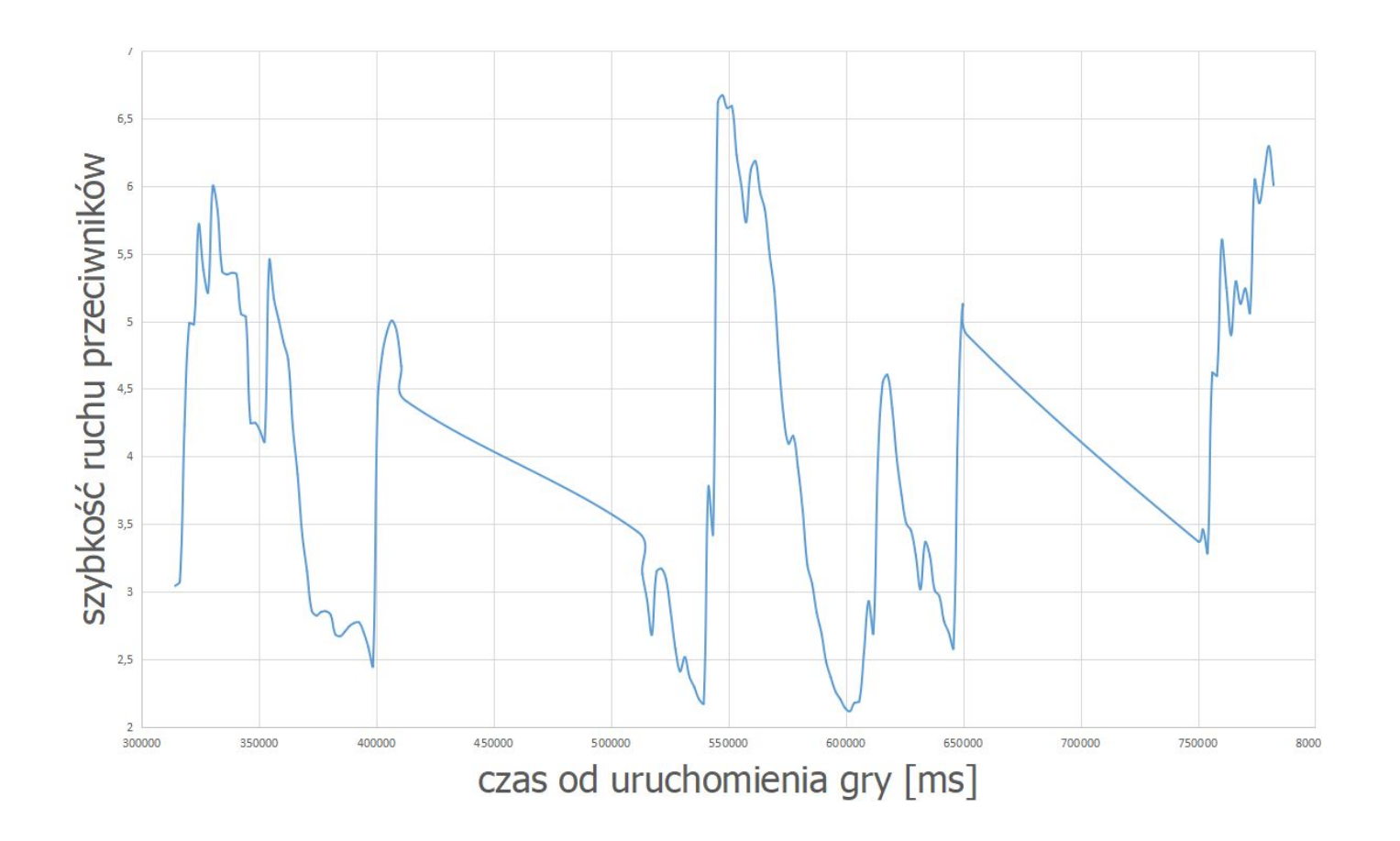

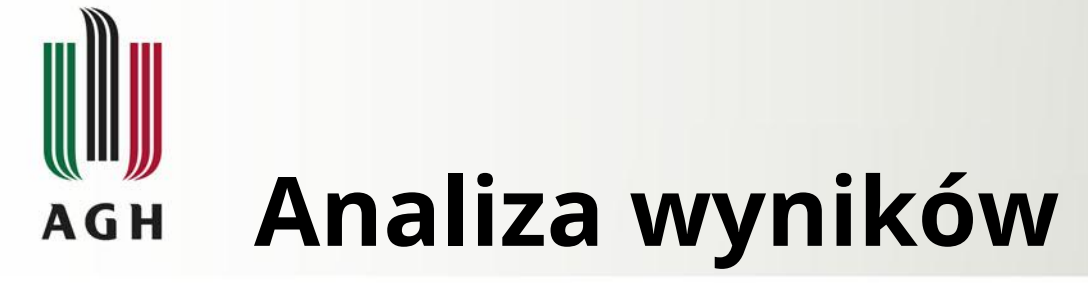

### **Jakie mechaniki uznano za najlepsze?**

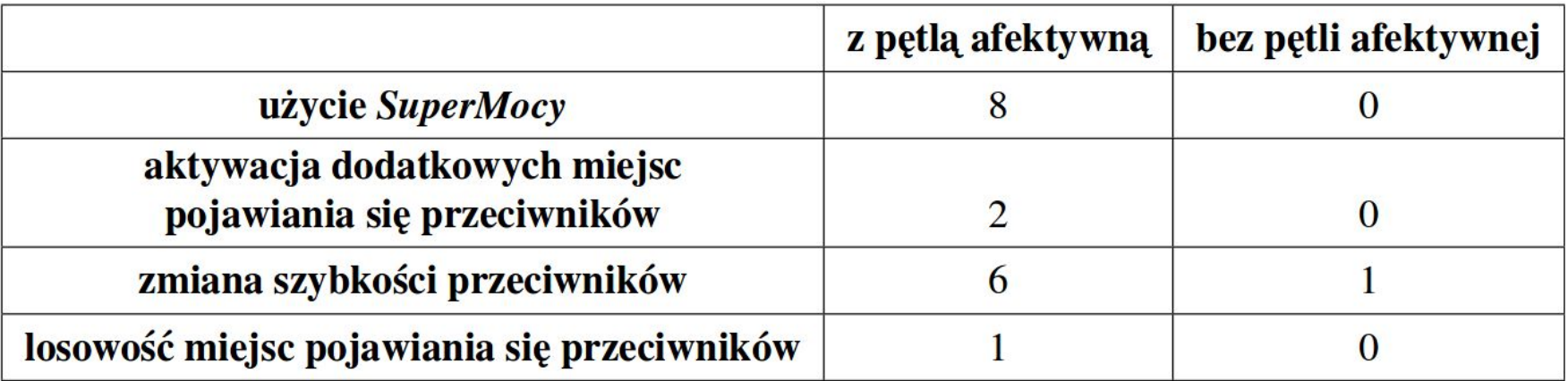

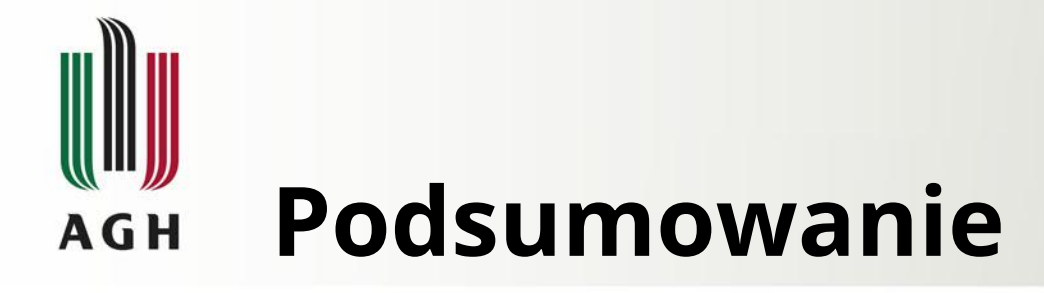

- Zrealizowano wszystkie założenia projektu.
- Sygnały fizjologiczne wpływają na przebieg rozgrywki.
- Grę z afektywnymi wzorcami projektowymi oceniano wyżej niż wersję ich pozbawioną.
- Planowane prace:
	- Implementacja kolejnych mechanik.
	- Dodanie kolejnych modalności pozwalających wpływać na stan gry.
	- Poprawa API Bitalino (r)evolution kit dla Unity.

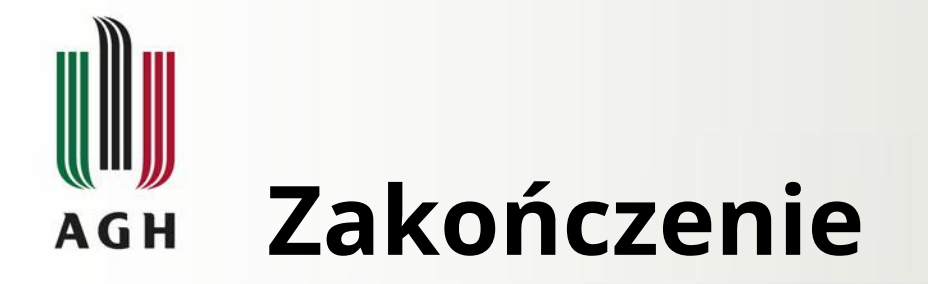

Dziękuję za uwagę.